# Convolutional Neural Networks (Covnets)

Prof. Gheith Abandah

References:

- *Hands-On Machine Learning with Scikit-Learn and TensorFlow* by Aurélien Géron (O'Reilly), 2017, 978-1-491-96229-9.
- François Chollet, *Deep Learning with Python*, Manning Pub. 2018

#### Introduction

• YouTube Video: *Convolutional Neural Networks (CNNs) explained* from Deeplizard

[https://youtu.be/YRhxdVk\\_sIs](https://youtu.be/YRhxdVk_sIs)

# **Outline**

- 1. Introduction
- 2. Convolutional layer
	- 1. Filters
	- 2. Stacking feature maps
	- 3. Mathematical summary
- 3. Pooling layer
- 4. CNN architectures
- 5. Keras example
- 6. Exercises

#### 1. Introduction

- *Convolutional neural networks (CNNs)* emerged from the study of the brain's visual cortex.
- Many neurons in the visual cortex have a small *local receptive field.*

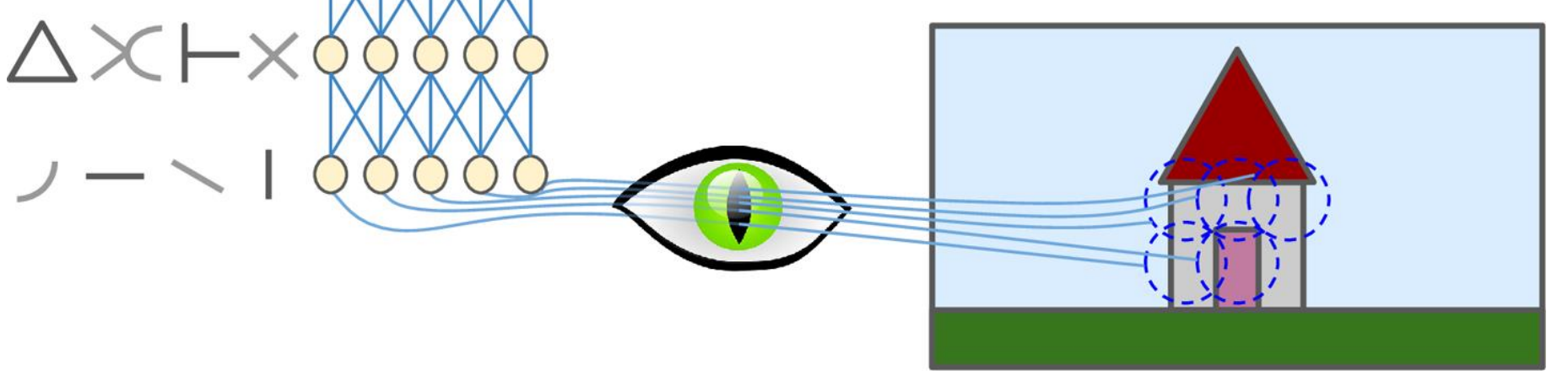

# 2. Convolutional Layer

- Neurons in one layer are not connected to every single pixel/neuron in the previous layer, but only to pixels/neurons in their receptive fields.
- This architecture allows the network to concentrate on low -level features in one layer, then assemble them into higher -level features in the next layer.
- Each layer is represented in 2D.

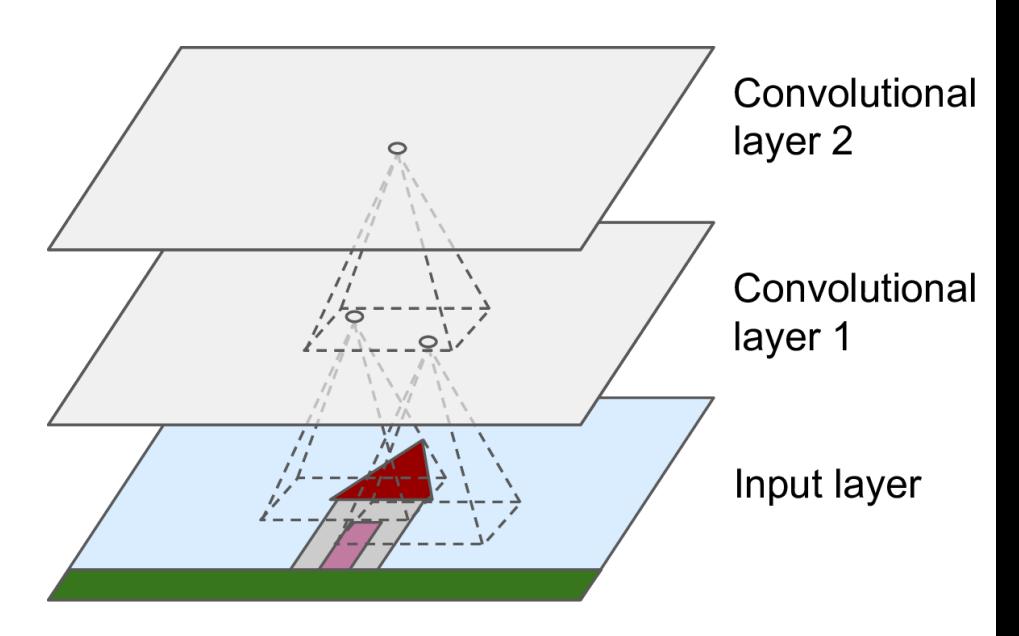

# 2. Convolutional Layer

- $f_h$  and  $f_w$  are the height and width of the receptive field.
- *Zero padding:* In order for a layer to have the same height and width as the previous layer, it is common to add zeros around the inputs.
- Keras default is no padding

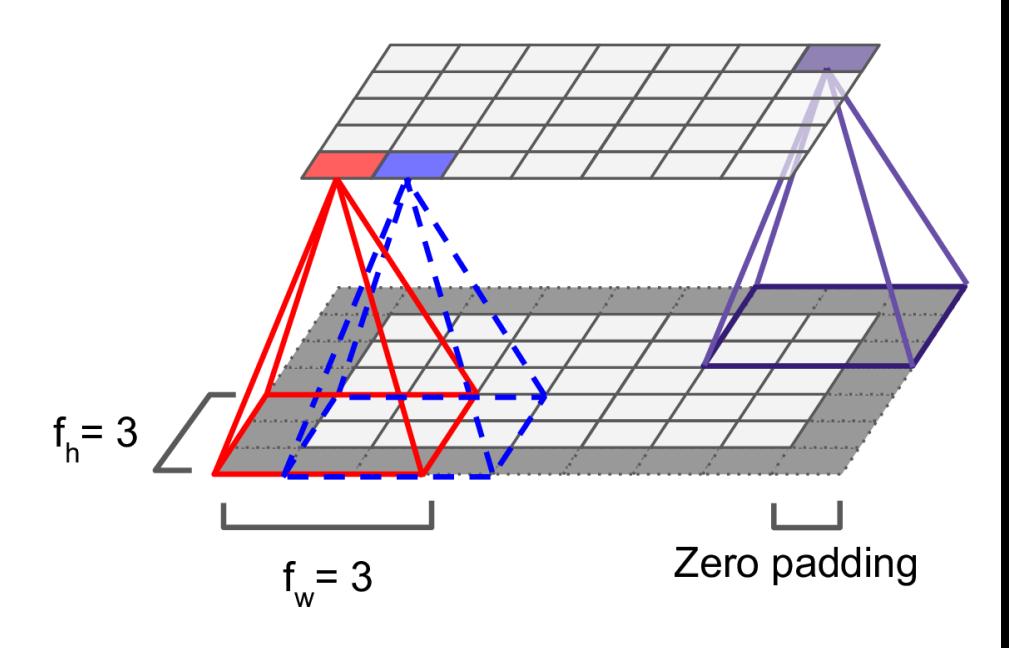

# 2. Convolutional Layer

- It is also possible to connect a large input layer to a smaller layer by spacing out the receptive fields.
- The distance between two consecutive receptive fields is called the *stride .*
- A neuron located in row *i*, column *j* is connected to the neurons in the previous layer located in:
	- Rows:  $i \times s_h$  to  $i \times s_h + f_h 1$
	- Cols:  $j \times s_w$  to  $j \times s_w$  +  $f_w$  1

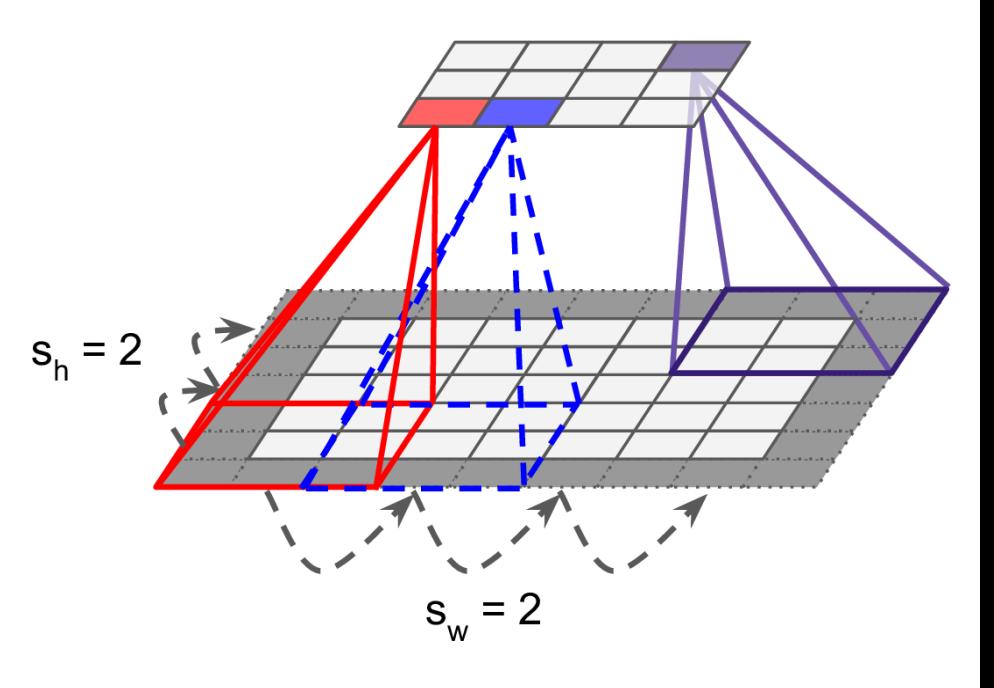

# 2.1. Filters

- A neuron's weights can be represented as a small image the size of the receptive field, called *filters* .
- When all neurons in a layer use the same line filters, we get the *feature maps* on the top.

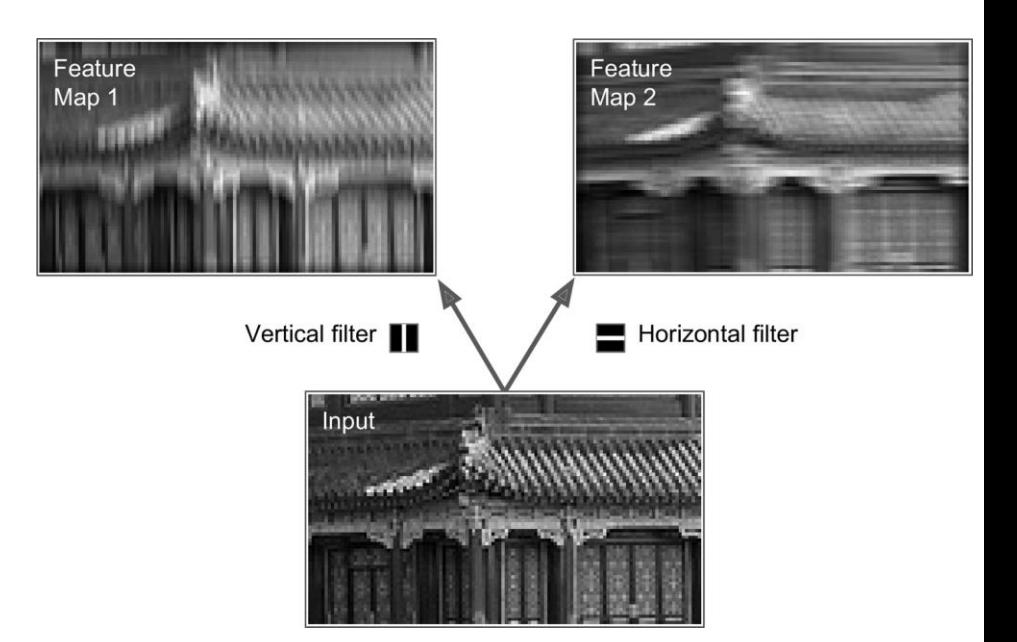

# 2.2. Stacking Feature Maps

- In reality, each layer is *3D* composed of several feature maps of equal sizes.
- Within one feature map, all neurons share the same parameters, but different feature maps may have different parameters.
- Once the CNN has learned to recognize a pattern in one location, it can recognize it in any other location.

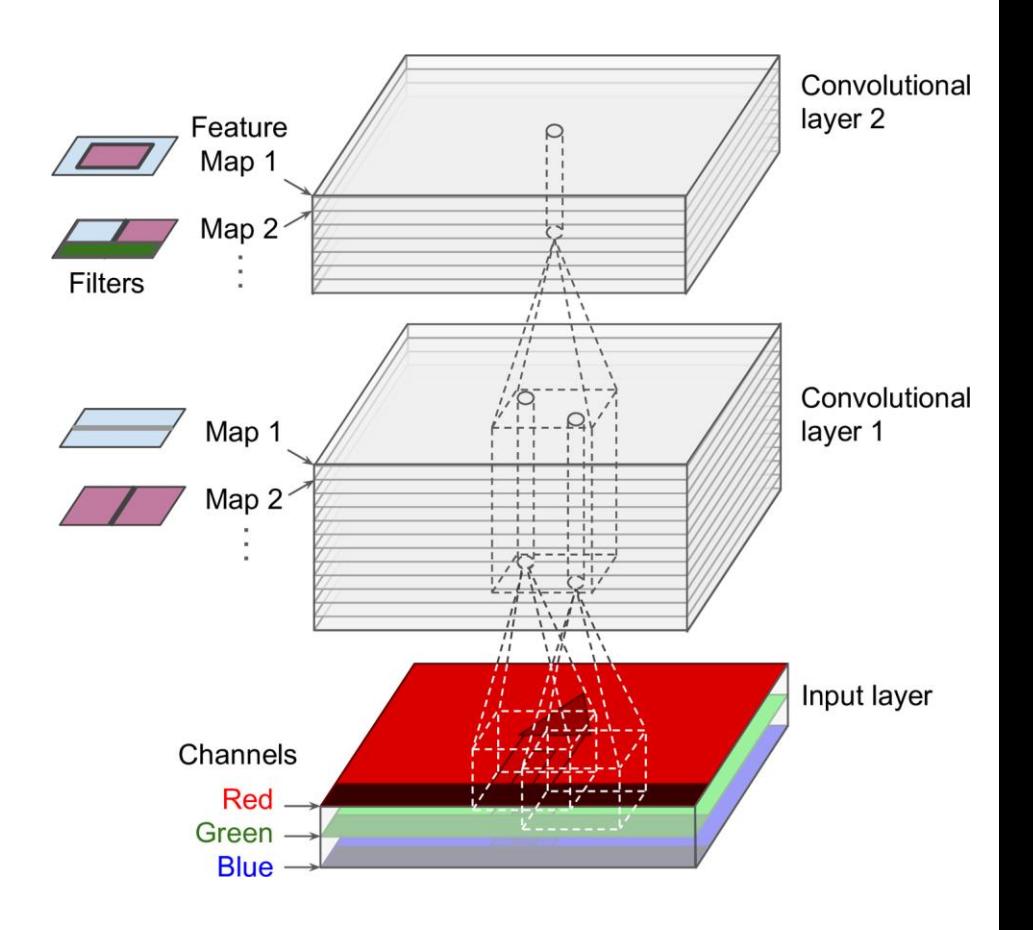

#### 2.3. Mathematical Summary

Equation 13-1. Computing the output of a neuron in a convolutional layer

$$
z_{i,j,k} = b_k + \sum_{u=1}^{f_h} \sum_{v=1}^{f_w} \sum_{k'=1}^{f_{n'}} x_{i',j',k'} \cdot w_{u,v,k',k} \quad \text{with } \begin{cases} i' = u \cdot s_h + f_h - 1 \\ j' = v \cdot s_w + f_w - 1 \end{cases}
$$

- *zi, j, k* is the output of the neuron located in row *i*, column *j* in feature map *k*
- $f_{n'}$  is the number of feature maps in the previous layer

# **Outline**

- 1. Introduction
- 2. Convolutional layer
	- 1. Filters
	- 2. Stacking feature maps
	- 3. Mathematical summary
- 3. Pooling layer
- 4. CNN architectures
- 5. Keras example
- 6. Exercises

# 3. Pooling Layer

- Its goal is to *subsample* (i.e., shrink) the input image in order to reduce the computational load, the memory usage, and the number of parameters.
- It aggregates the inputs using max or mean.

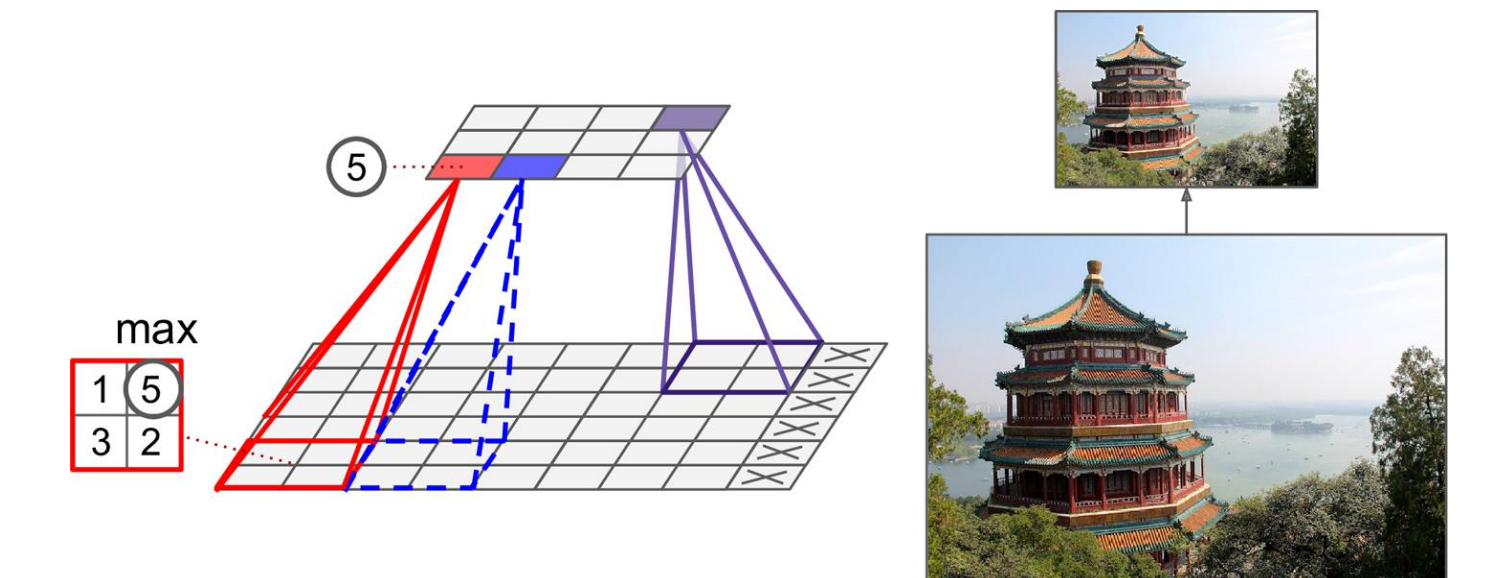

# **Outline**

- 1. Introduction
- 2. Convolutional layer
	- 1. Filters
	- 2. Stacking feature maps
	- 3. Mathematical summary
- 3. Pooling layer
- 4. CNN architectures
- 5. Keras example
- 6. Exercises

### 4. CNN Architectures

• Stack few convolutional layers (each one generally followed by a ReLU layer), then a pooling layer, then another few convolutional layers, then another pooling layer, and so on. The image gets smaller and smaller, but it also gets deeper and deeper. At the end, a regular NN is added.

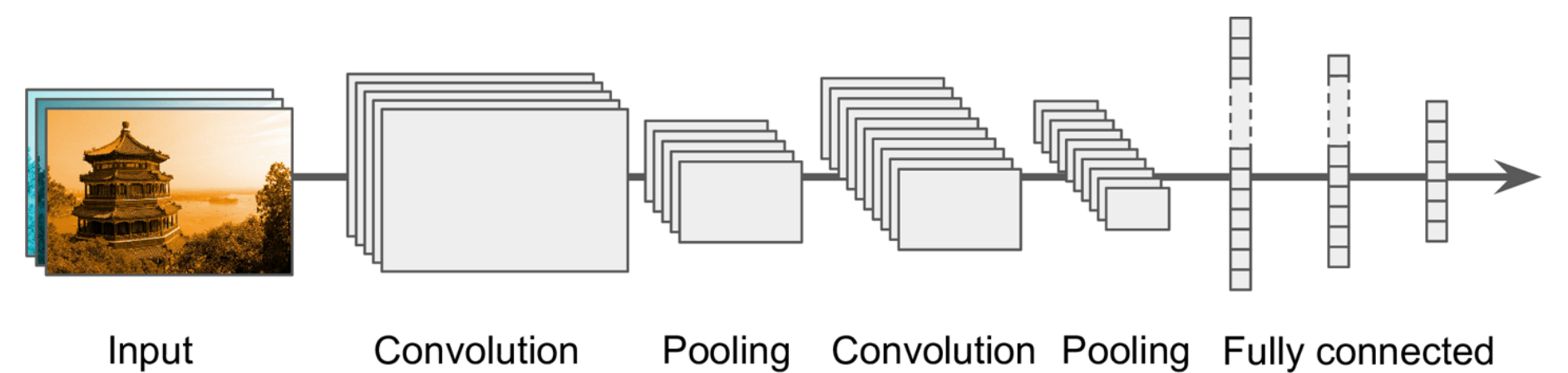

# 5. Keras Example - MNIST

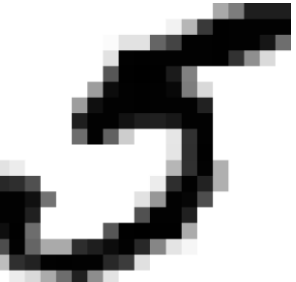

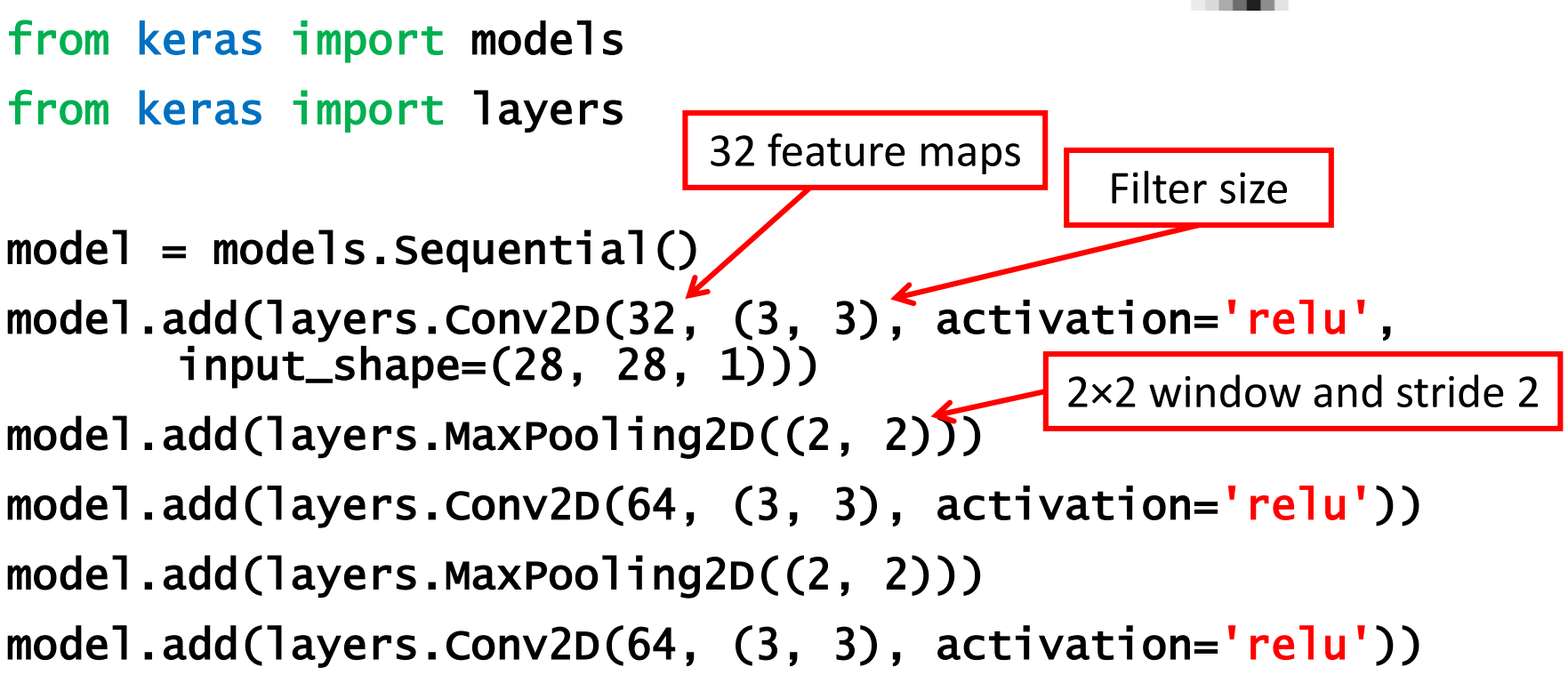

# add a classifier

model.add(layers.Flatten()) model.add(layers.Dense(64, activation='relu')) model.add(layers.Dense(10, activation='softmax'))

#### >>> Model.summary()

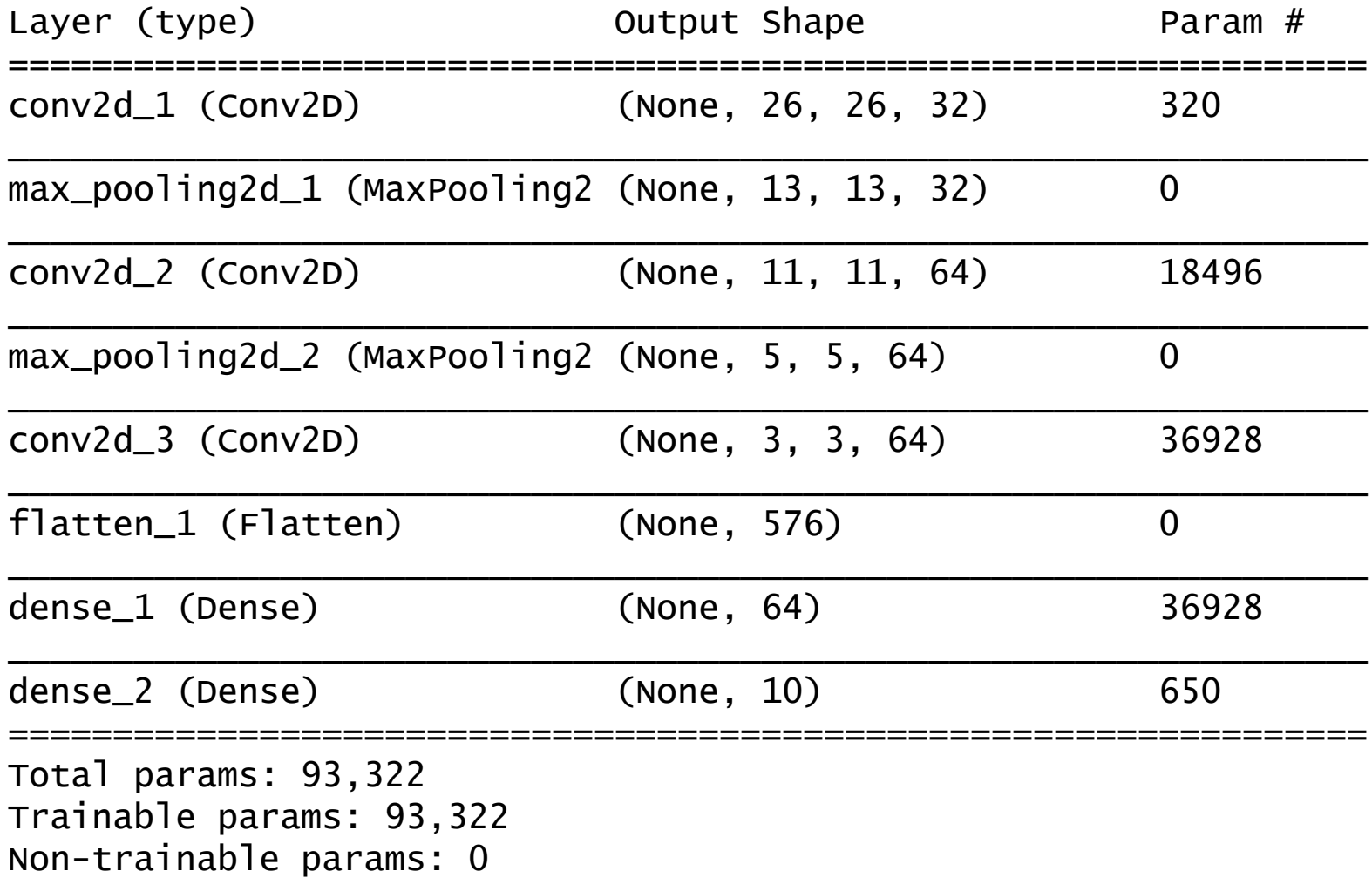

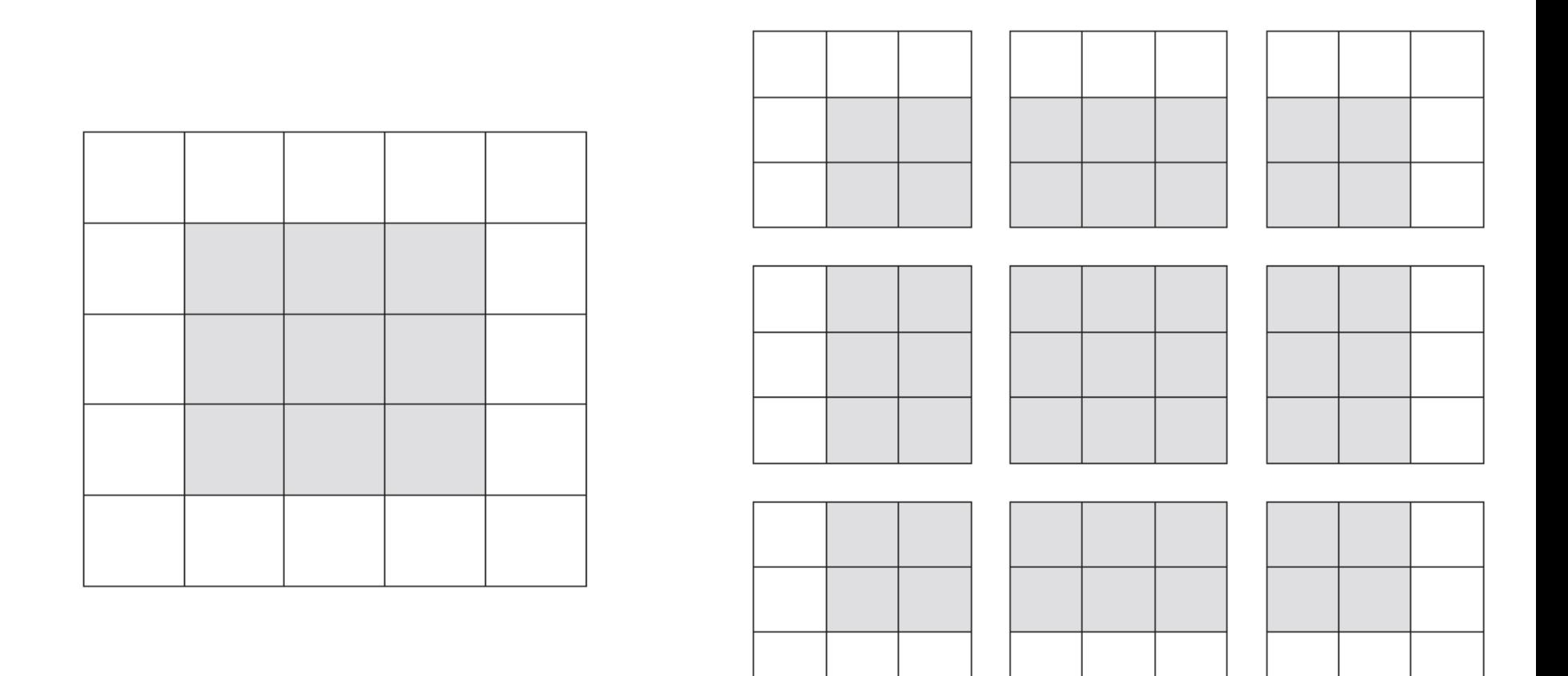

Figure 5.5 Valid locations of  $3 \times 3$  patches in a  $5 \times 5$  input feature map

#### 5. Example – Prepare the data

from keras.datasets import mnist (train\_images, train\_labels), (test\_images, test\_labels) = mnist.load\_data() #(60000, 28, 28), (6000), #(10000, 28, 28), (1000) train\_images = train\_images.reshape((60000, 28 \* 28)) train\_images = train\_images.astype('float32') / 255 test\_images = test\_images.reshape((10000, 28 \* 28)) test\_images = test\_images.astype('float32') / 255

from keras.utils import to\_categorical #one hot train\_labels = to\_categorical(train\_labels) test\_labels = to\_categorical(test\_labels)

# Compile, train and evaluate

```
model.compile(optimizer='rmsprop'
,
       loss='categorical_crossentropy',
       metrics=['accuracy'])
model.fit(train_images, train_labels, epochs=5, 
       batch_size=64)
…
Epoch 5/5
60000/60000 [===] - 7s - loss: 0.0187 - acc: 0.9943
```
test\_loss, test\_acc = model.evaluate(test\_images, test\_labels) $\kappa$ 0.9913

# **Summary**

- 1. Introduction
- 2. Convolutional layer
	- 1. Filters
	- 2. Stacking feature maps
	- 3. Mathematical summary
- 3. Pooling layer
- 4. CNN architectures
- 5. Keras example
- 6. Exercises

#### **Exercises**

From Chapter 13, solve exercises:

- 2
- 7